## **FICHE PRATIQUE : LOI NORMALE, MENU GRAPHE**

**Lycée**

# Probabilités # Loi normale

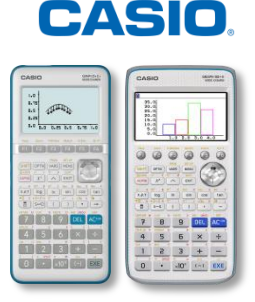

## **Menu Graphe**

Dans nos exemples, nous utiliserons la loi normale  $N(90:20)$ , donc  $\sigma = \sqrt{20}$ ,  $\mu = 90$ .

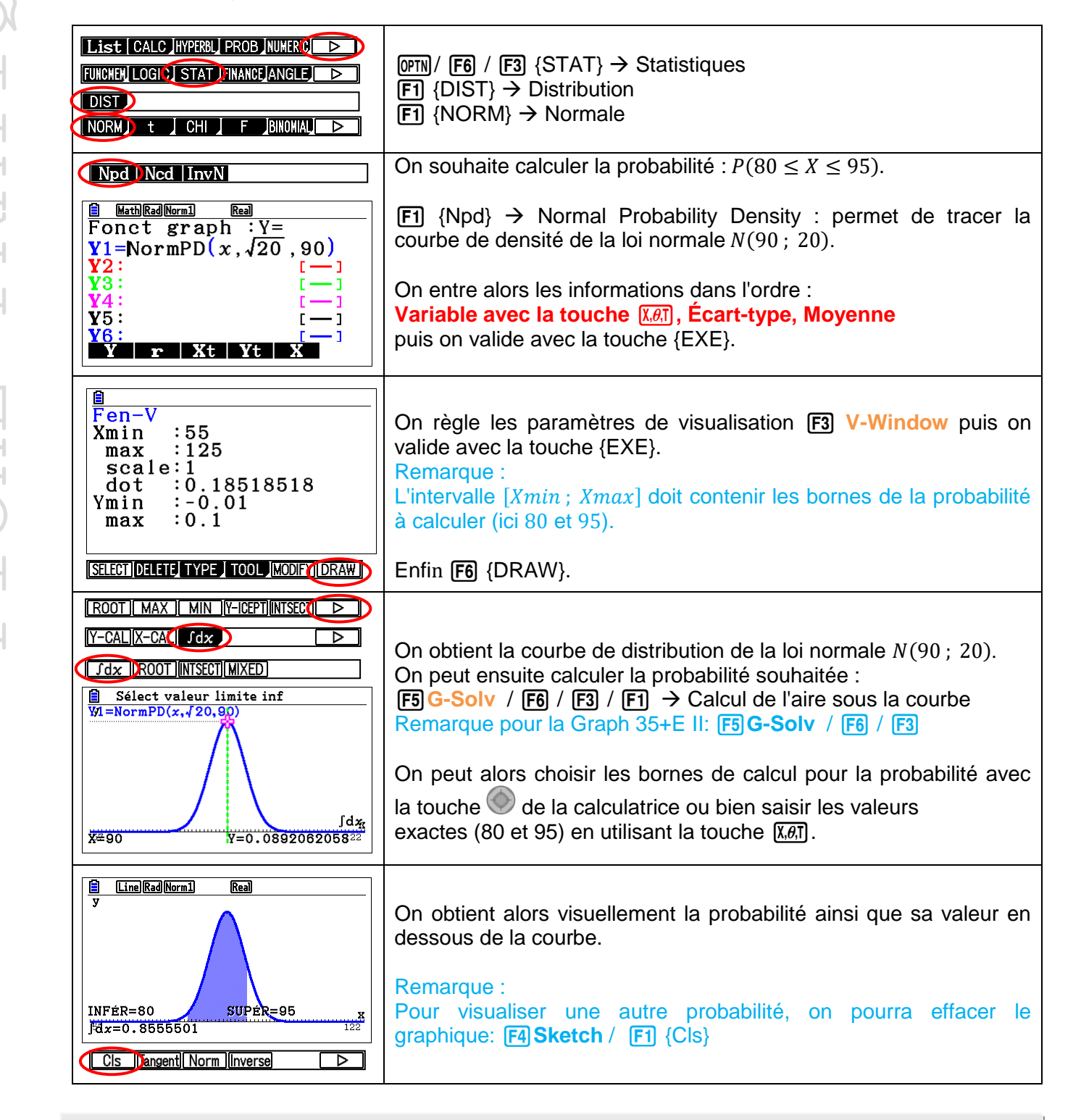

Retrouvez toutes nos ressources pédagogiques sur [www.casio-education.fr](https://www.casio-education.fr/ressources/)